#### МІНІСТЕРСТВО ОСВІТИ І НАУКИ УКРАЇНИ ІВАНО-ФРАНКІВСЬКИЙ НАЦІОНАЛЬНИЙ ТЕХНІЧНИЙ УНІВЕРСИТЕТ НАФТИ І ГАЗУ

Інститут економіки та менеджменту

Кафедра менеджменту та адміністрування

ЗАТВЕРДЖУЮ Директор Інституту економіки та менеджменту

(підпис) (ініціали, прізвище)

 $OS$ 

 $30"$ 

<u> І.Б.Запухляк</u>

2021 року

# Тренінг-курс «Сучасні програмні засоби управління проєктами»

(назва навчальної дисципліни)

#### РОБОЧА ПРОГРАМА

Другий (магістерський) рівень (рівень вищої освіти)

галузь знань 07

Управління та адміністрування (шифріназва)

спеціальність 073

Менеджмент (шифр і назва)

освітньо-професійна програма Проєктний менеджмент

вид дисципліни

вибіркова обов'язкова /вибіркова

Івано-Франківськ - 2021

Робоча програма тренінг-курсу «Сучасні програмні засоби управління проєктами» для студентів, що навчаються за освітньо-професійною програмою «Проєктний менеджмент» на здобуття другого (магістерського) рівня вищої освіти за спеціальністю «Менеджмент».

Розробник:

доц. кафедри менеджменту та адміністрування, к.е.н., доцент

В.Б. Кочкодан

Робочу програму схвалено на засіданні кафедри менеджменту та адміністрування. Протокол від "З № С 2021 року № 1.

ANAASTASTI APOSOS

Завідувач кафедри менеджменту та адміністрування, д.е.н., професор

А.С. Полянська

Узгоджено:

Гарант освітньої програми «Проєктний менеджмент» директор IEM, проф. кафедри менеджменту та адміністрування, д.е.н., професор

**I.Б.Запухляк** 

# **ОПИС НАВЧАЛЬНОЇ ДИСЦИПЛІНИ**

Ресурс годин на вивчення тренінг-курсу «Сучасні програмні засоби управління проєктами» згідно з чинним РНП, розподіл по семестрах і видах навчальної роботи для різних форм навчання характеризує таблиця 1.

Таблиця 1 – Розподіл годин, виділених на вивчення тренінг-курсу «Сучасні програмні засоби управління проєктами»

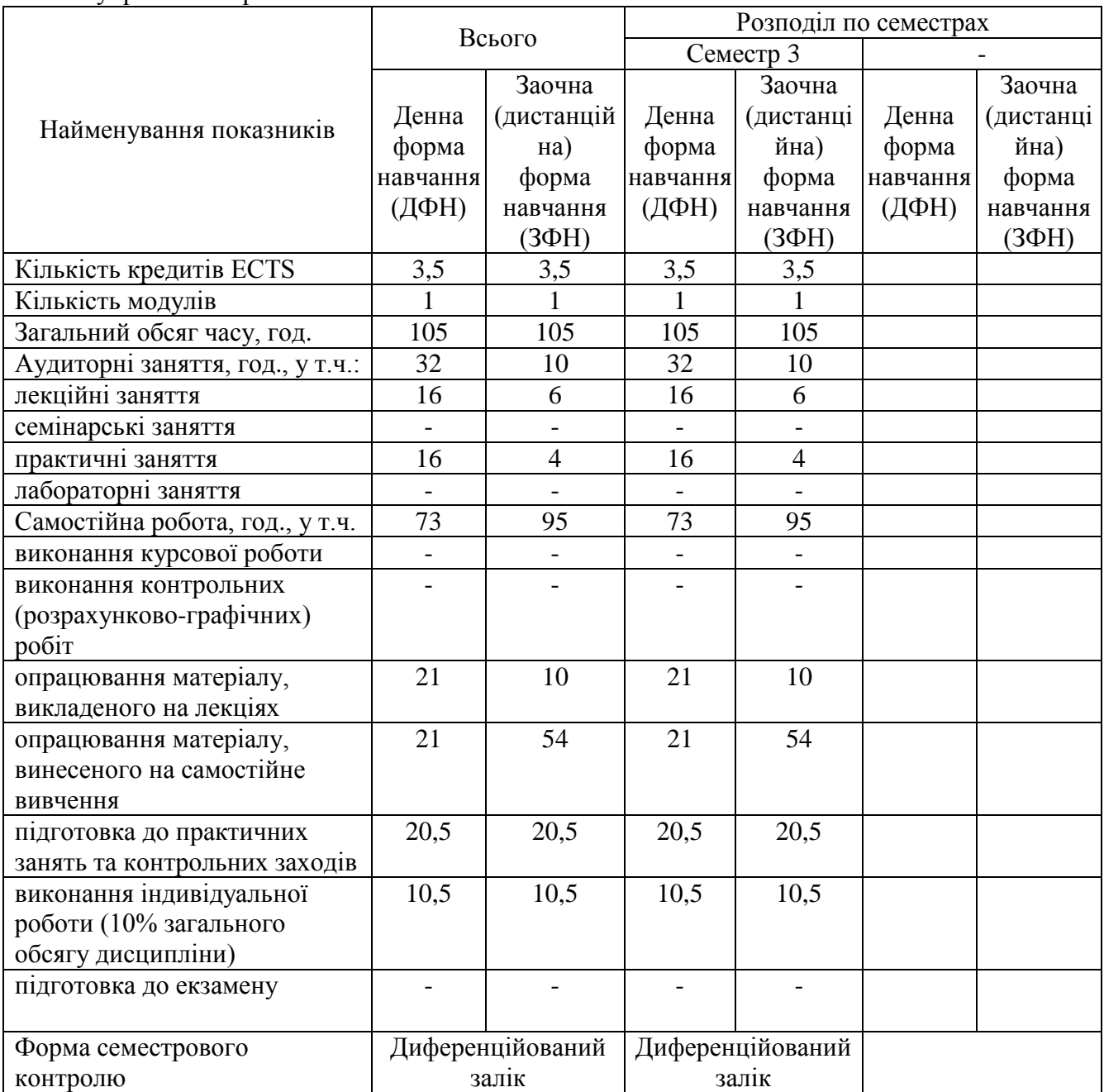

### **2 МЕТА ТА РЕЗУЛЬТАТИ НАВЧАННЯ**

Даний тренінг-курс є теоретичною основою сукупності знань та вмінь, що формують профіль фахівця в області використання інформаційних систем в управлінні проєктною діяльністю.

Основна **мета** викладання тренінг-курсу – засвоєння теоретичних і практичних знань з основ функціонування сучасних програмних засобів управління проєктами, їх використання для управління проєктною діяльністю, вивчення структури та етапів побудови інформаційних систем з управління проєктами; ознайомлення із сучасними інформаційними технологіями в проєктній діяльності.

У результаті вивчення тренінг-курсу студент повинен демонструвати такі результати навчання через **знання, уміння та навички**:

- знати основні поняття управління проєктами;

- вміти будувати сіткові графіки проєкту;

- планувати завдання проєкту в Microsoft Project;

- проводити вирівнювання ресурсів проєкту в Microsoft Project;

- аналізувати та відстежувати виконання проєкту за допомогою Microsoft Project;

- вміти формувати та аналізувати звіти за проєктом в Microsoft Project.

Вивчення тренінг-курсу передбачає формування та розвиток у студентів **компетентностей**, передбачених відповідним стандартом вищої освіти України:

### **загальних:**

ЗК1 - здатність проведення досліджень на відповідному рівні;

ЗК3 - навички використання інформаційних та комунікаційних технологій;

ЗК7 - здатність до абстрактного мислення, аналізу та синтезу;

#### **фахових:**

СК4 - здатність до ефективного використання та розвитку ресурсів організації;

СК5 - здатність створювати та організовувати ефективні комунікації в процесі управління;

СК7 - здатність розробляти проекти, управляти ними, виявляти ініціативу та підприємливість;

СК9 - здатність аналізувати й структурувати проблеми організації, приймати ефективні управлінські рішення та забезпечувати їх реалізацію;

ДСК12 - здатність аналізувати та використовувати сучасні інформаційні засоби та технології, програмні продукти в процесі планування, контролю та оцінювання результатів проєкту.

Результати навчання тренінг-курсу деталізують такі **програмні результати навчання**, передбачені відповідним стандартом вищої освіти України:

ПРН3 - проектувати ефективні системи управління організаціями;

ПРН4 - обґрунтовувати та управляти проектами, генерувати підприємницькі ідеї;

ПРН8 - застосовувати спеціалізоване програмне забезпечення та інформаційні системи для вирішення задач управління організацією;

ПРН13 - вміти планувати і здійснювати інформаційне, методичне, матеріальне, фінансове та кадрове забезпечення організації (підрозділу).

## **3 ПРОГРАМА ТА СТРУКТУРА ДИСЦИПЛІНИ**

# **3.1 Тематичний план лекційних занять**

Тематичний план лекційних занять тренінг-курсу «Сучасні програмні засоби управління проєктами» характеризує таблиця 2.<br>Таблиця 2-Тематичний план лекційних за

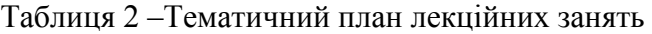

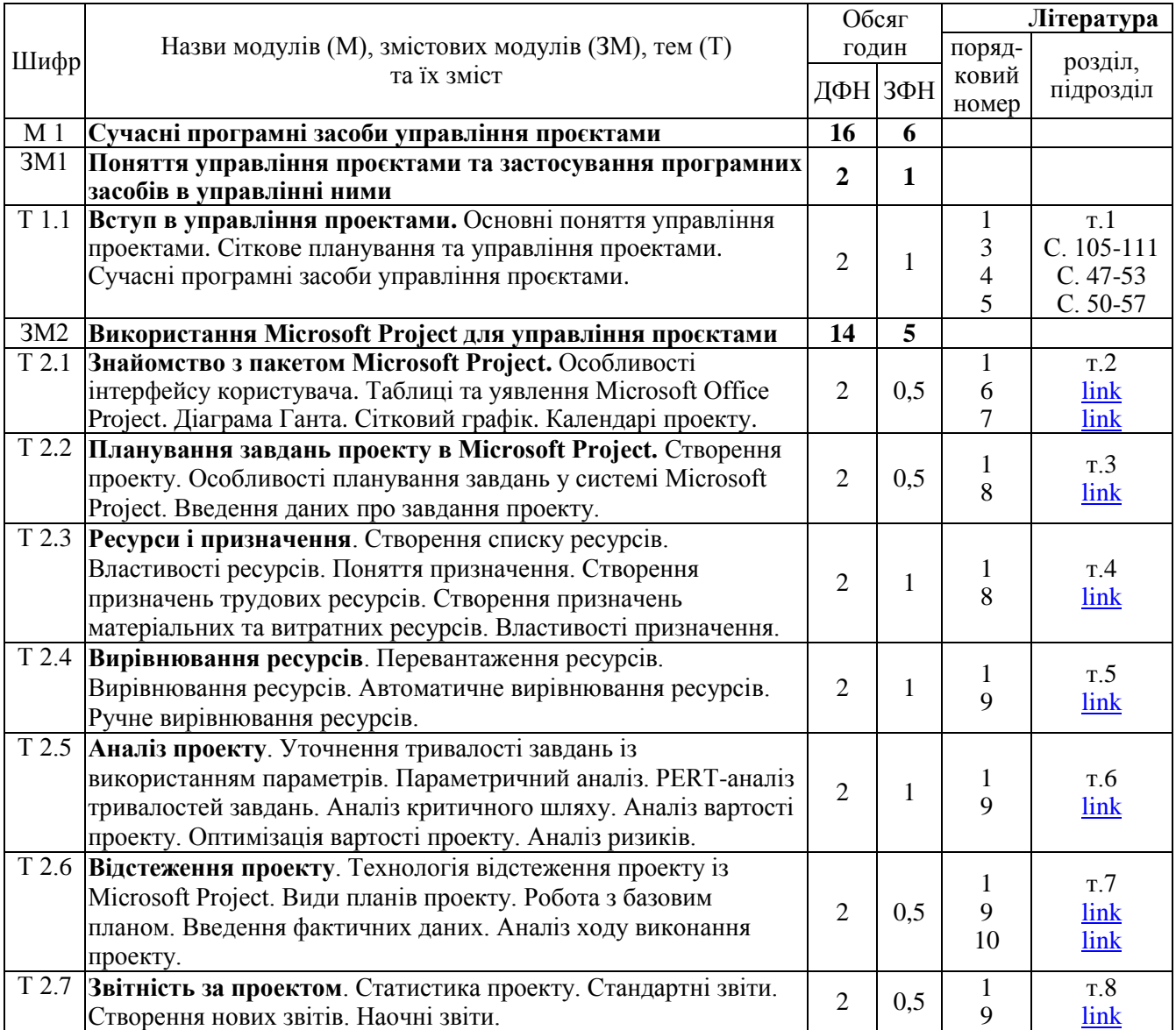

**Всього:** модулів – 1, змістових модулів – 2.

## **3.2 Теми практичних занять**

Теми практичних занять тренінг-курсу «Сучасні програмні засоби управління проєктами» наведено у таблиці 3.

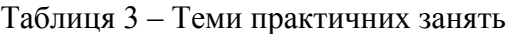

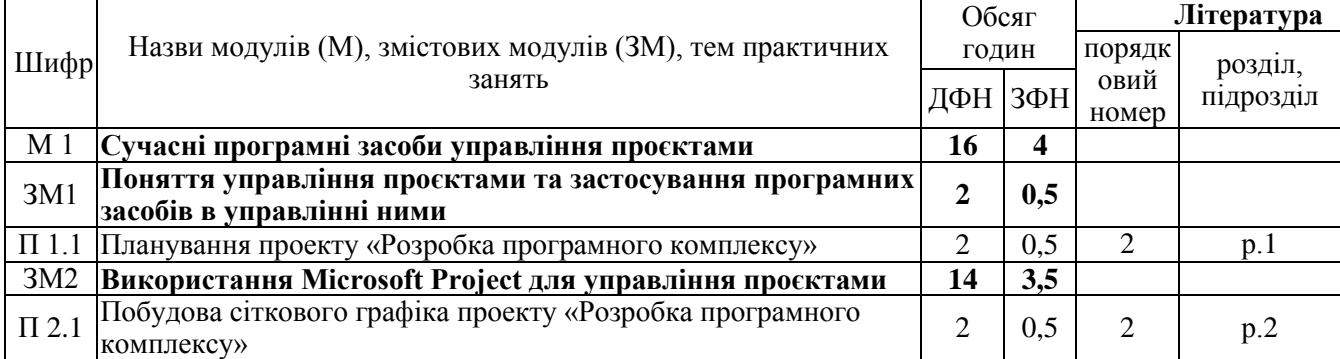

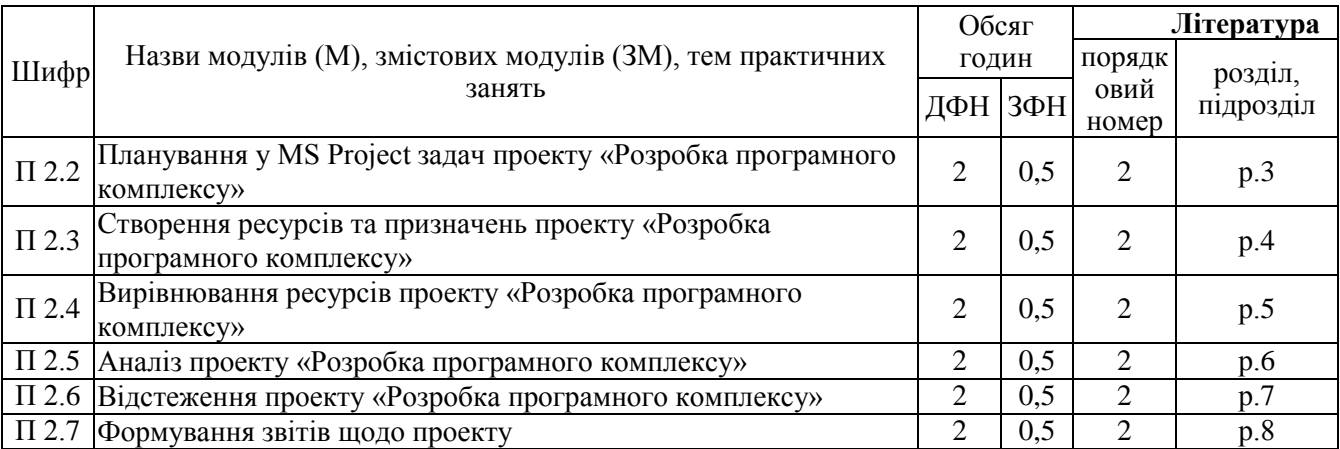

### **3.3 Завдання для самостійної роботи студента**

Перелік матеріалу, який виноситься на самостійне вивчення, наведено у таблиці 4. Таблиця 4 – Матеріал, що виноситься на самостійне вивчення

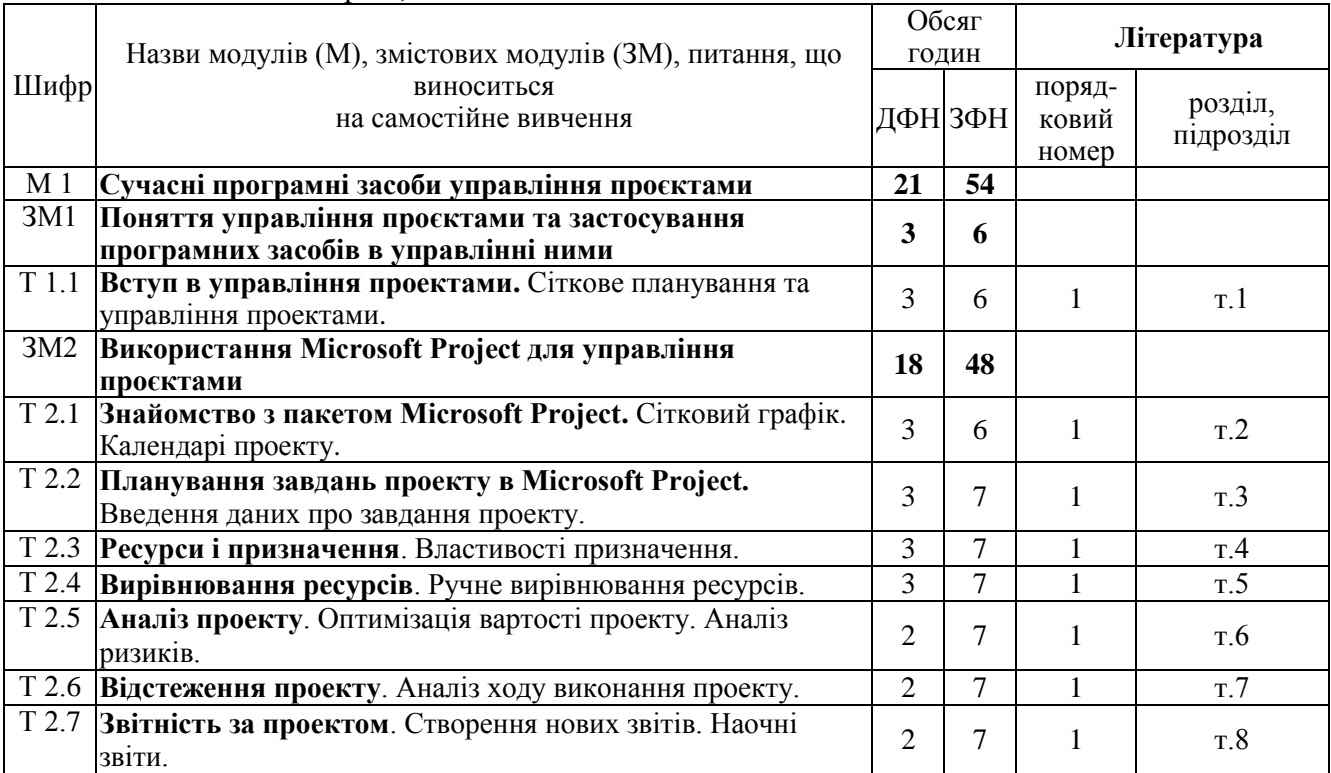

Індивідуальні завдання студента наведено у таблиці 5.

Таблиця 5 – Перелік індивідуальних завдань студента

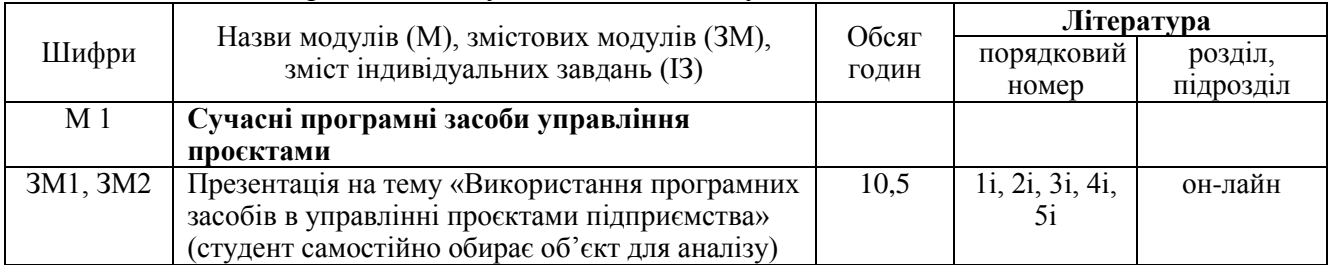

# **4 НАВЧАЛЬНО-МЕТОДИЧНЕ ЗАБЕЗПЕЧЕННЯ ДИСЦИПЛІНИ**

#### **4.1 Основна література**

1. Белей О. І. Управління проектами: конспект лекцій. Івано-Франківськ: ІФНТУНГ, 2018. 54 с.

URL: https://search.library.nung.edu.ua/DocDescription?doc\_id=447976.

2. Белей О. І. Управління проектами: лабораторний практикум. Івано-Франківськ: ІФНТУНГ, 2018. 56 с.

URL: https://search.library.nung.edu.ua/DocDescription?doc\_id=447980.

#### **4.2 Додаткова література**

3. Сметанюк О. А., Бондарчук А. В. Особливості системи управління проєктами в ITкомпаніях. *Агросвіт*. 2020. №10. С. 105-111. URL: http://www.agrosvit.info/pdf/10\_2020/16.pdf.

4. Косенюк Г.В., Розломій І.О. Методологія економічної ефективності управління ІТпроектом. *Наукові записки Львівського університету бізнесу та права. Серія економічна. Серія юридична.* 2021. Випуск 31. С. 47-53. URL: https://nzlubp.org.ua/index.php/journal/article/download/507/469.

5. Рудніченко М., Отрадська Т., Шибаєв Д., Петров І., Полікарпов М. Розробка системи підтримки прийняття рішень для менеджера з управління ІТ-проектами. *Інформаційні технології та суспільство*. 2021 №2(2), С. 50-57. URL: https://doi.org/10.32689/maup.it.2021.2.6.

6. Створення проекту. URL: https://support.microsoft.com/uk-ua/office/створення-проектуa5b5e823-fb2e-45fd-be00-7d84422d9749.

7. Спеціальні можливості у програмі Microsoft Project URL: https://support.microsoft.com/uk-ua/office/спеціальні-можливості-у-програмі-microsoft-project-079e2132-7ad5-4fc5-b9f7-dee08f728730.

8. Редагування проекту в класичній версії Project. URL: https://support.microsoft.com/ukua/office/редагування-проекту-в-класичній-версії-project-060c4e88-02e7-4cd9-b84c-9004341eb9f9.

9. Керування проектом на робочому настільному комп'ютері. URL: https://support.microsoft.com/uk-ua/office/керування-проектом-на-робочому-project-настільномукомп-ютері-e49dbe0f-a635-49a8-8737-5feb96f57831.

10. Створення настроюваного поля в Project. URL: https://support.microsoft.com/ukua/office/створення-настроюваного-поля-в-project-839d206f-b314-48f5-aa06- 79140db93b94#ID0EFD=Desktop.

#### **4.3 Інформаційні ресурси в Інтернеті**

1і. Богданова М., Парашкевова Е., Стоянова М. Гнучке управління проектами у державному секторі: методологічні аспекти. *Журнал європейської економіки*. 2020. Т. 19, № 2. С. 303-318. URL: http://dspace.wunu.edu.ua/bitstream/316497/39851/1/БОГДАНОВА.pdf.

2і. Хмаро І. Огляд систем управління проектами. 2019. URL: https://www.ua.koderline.com.ua/expert/sovety-ekspertov-raznoe/article-oglyad-system-upravlinnyaproektamy/.

3і. Гончарова К. 5 інструментів для проджект-менеджерів. 2019. URL: https://happymonday.ua/5-instrumentiv-dlja-prodzhekt-menedzhera.

4і. Катаєва Є. Ю., Люта М. В., Овчаров О. М. Аналіз методів розрахунку тривалості задач в управлінні проектами. *Tendances scientifiques de la recherche fondamentale et appliquée:*  матеріали конференції. Volume 1. 2019. С. 84-86. URL: https://doi.org/10.36074/30.10.2020.v1.26.

5і. Нікітченко В., Захарова М., Люта М. Аналіз сучасних систем керування проектами. *ΛΌГOΣ. Мистецтво наукової думки.* 2019. № 3. С. 95-97. URL: https://ojs.ukrlogos.in.ua/index.php/2617-7064/article/view/166/149.

#### **5 ФОРМИ ТА МЕТОДИ НАВЧАННЯ**

Форми навчання: навчальні заняття - лекції, практичні, консультації; самостійна робота вивчення окремих питань тем студентом самостійно, підготовка до відпрацювання занять у разі пропуску; практична підготовка - підготовка до виконання письмових робіт; контрольні заходи тести, контрольні роботи.

При вивченні тренінг-курсу відповідно до наказу №150 від 24.06.2021 р. використовуються такі методи навчання, а саме: МН 1 - словесні методи (МН 1.1 - лекція, МН 1.2 - розповідьпояснення, МН 1.3 - бесіда); МН 2 - наочні методи (МН 2.4 - комп'ютерні і мультимедійні методи); МН 3 - практичні методи (МН 3.1 - вправи, МН 3.4 - практичні роботи); МН 4 індуктивний метод; МН 7 - аналітичний метод; МН 10 - метод узагальнення; МН 15 - проблемнопошуковий метод; МН 17 - дослідницький метод; МН 18 - методи самостійної роботи вдома; МН 19 - робота під керівництвом викладача; МН 20 - інтерактивні методи (МН 20.1 - кейс-метод, МН 20.2 - дискусія, диспут, МН 20.3 - мозковий штурм, МН 20.4 - рольові і ділові ігри, МН 20.7 бесіда-діалог).

### **6 ПОЛІТИКА НАВЧАЛЬНОЇ ДИСЦИПЛІНИ**

Усі види робіт слід виконувати вчасно, щоб зберігати загальний темп курсу, котрий сприяє ефективному засвоєнню матеріалу. Наслідками пропущених занять без поважних причин, зазвичай, стають додаткові види самостійної роботи (домашня контрольна робота, усна відповідь, тестовий контроль, презентація).

Жодні форми порушення академічної доброчесності не толеруються. У випадку таких подій - реагування відповідно до Положення про академічну доброчесність учасників освітнього процесу.

Система оцінювання: оцінювання проводиться за 100 бальною шкалою. Бали нараховуються за наступним співвідношенням: лекції - 40% семестрової оцінки, практичні роботи - 60% семестрової опінки<sup>-</sup>

#### **7 МЕТОДИ КОНТРОЛЮ ТА СХЕМА НАРАХУВАННЯ БАЛІВ**

Оцінювання знань студентів проводиться за результатами комплексних контролів за модулем та змістовими модулями. Модульний контроль за модулем та змістовими модулями передбачає контроль теоретичних знань і практичних навиків. Схему нарахування балів при оцінюванні знань студентів з тренінг-курсу наведено в таблиці 6.

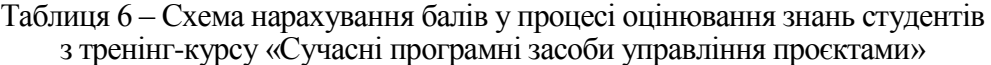

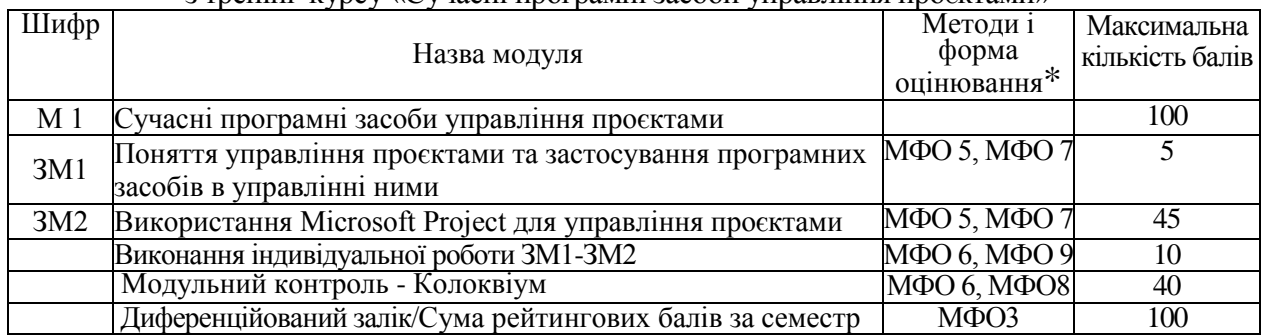

**\*** - пояснення див. Наказ ректора ІФНТУНГ «Про шифрування методів навчання, методів і форм оцінювання» №150 від 24.06.2021 року

Диференційований залік з дисципліни виставляється студенту відповідно до чинної шкали оцінювання, що наведена в таблиці 7.

Таблиця 7 - Шкала оцінювання: національна та ECTS

|           | Націонал Університе ECTS |                 | Визначення ECTS                            | Рекомендована система  |  |  |
|-----------|--------------------------|-----------------|--------------------------------------------|------------------------|--|--|
| ьна       | тська (в                 |                 |                                            | оцінювання згідно із   |  |  |
|           | балах)                   |                 |                                            | наказом МОіНУ №48 від  |  |  |
|           |                          |                 |                                            | 23.01.2004p.           |  |  |
| Відмінно  | 90-100                   | $\mathsf{A}$    | Відмінно - відмінне виконання лише з       | 90-100 (відмінно)      |  |  |
|           |                          |                 | незначною кількістю помилок                |                        |  |  |
| Добре     | 82-89                    | B               | Дуже добре – вище середнього рівня з       |                        |  |  |
|           |                          |                 | кількома помилками                         |                        |  |  |
|           | $75 - 81$                | $\mathcal{C}$   | Добре – в загальному правильна робота з    |                        |  |  |
|           |                          |                 | певною кількістю грубих помилок            | 75-89 (добре)          |  |  |
| Задовіль  | 67-74                    | D               | Задовільно - непогано, але зі значною      |                        |  |  |
| <b>HO</b> |                          |                 | кількістю недоліків                        |                        |  |  |
|           | $60 - 66$                | E               | Достатньо - виконання задовольняє          | 60-74 (задовільно)     |  |  |
|           |                          |                 | мінімальні критерії                        |                        |  |  |
| Незадові  | $35 - 59$                | $\overline{FX}$ | Незадовільно - потрібно попрацювати перед  | 35-59 (незадовільно із |  |  |
| льно      |                          |                 | тим, як отримати залік або скласти екзамен | можливістю повторного  |  |  |
|           |                          |                 |                                            | складання заліку)      |  |  |
|           | $0 - 34$                 | $\mathbf{F}$    | Незадовільно - необхідна серйозна подальша | 0-34 (незадовільно із  |  |  |
|           |                          |                 | робота                                     | обов'язковим повторним |  |  |
|           |                          |                 |                                            | вивченням модуля)      |  |  |

Якщо студент навчається за дуальною формою освіти елементи тем. що виносяться для вивчення на підприємствах формуються індивідуально для кожного студента за погодженням кафедри та підприємства (Додаток 1).

**Додаток 1.**

# **Елементи тем для здобувачів, які навчаються за дуальною формою здобуття освіти, що виносяться для вивчення на підприємствах**

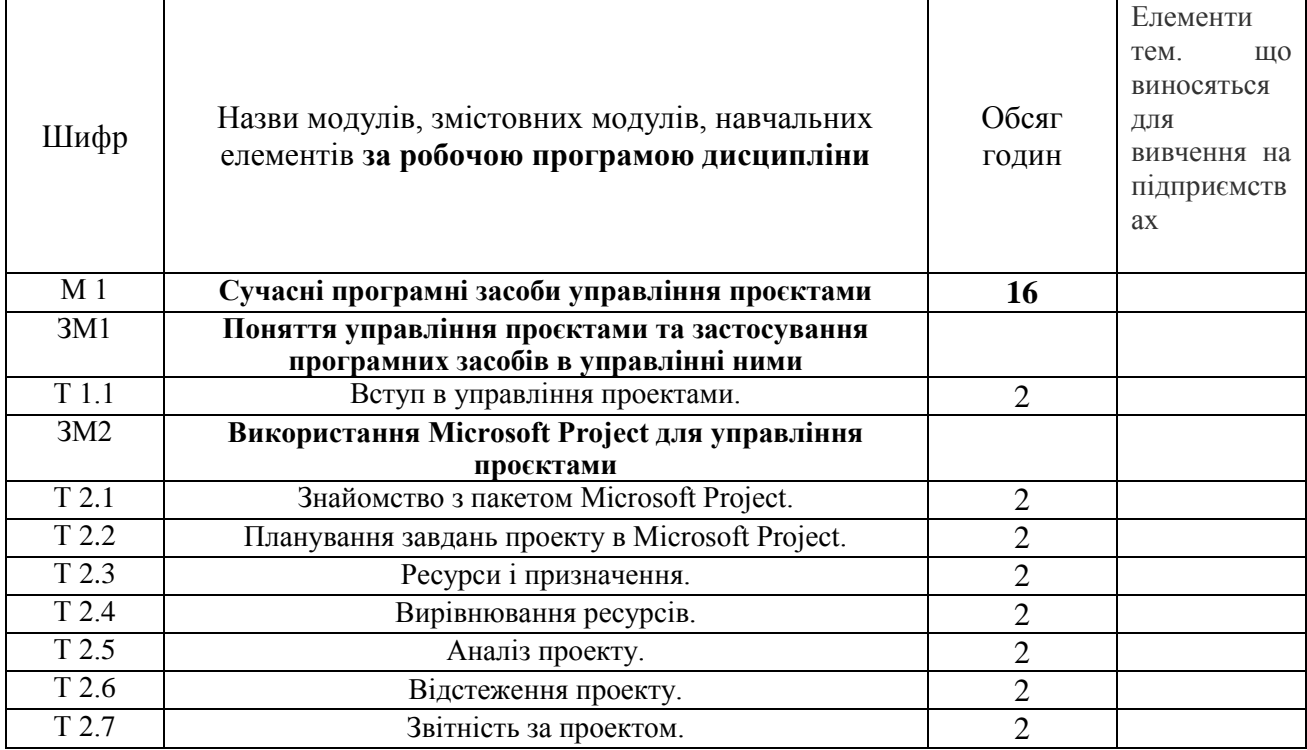

### Тематичний план лекційних занять

#### Теми практичних занять

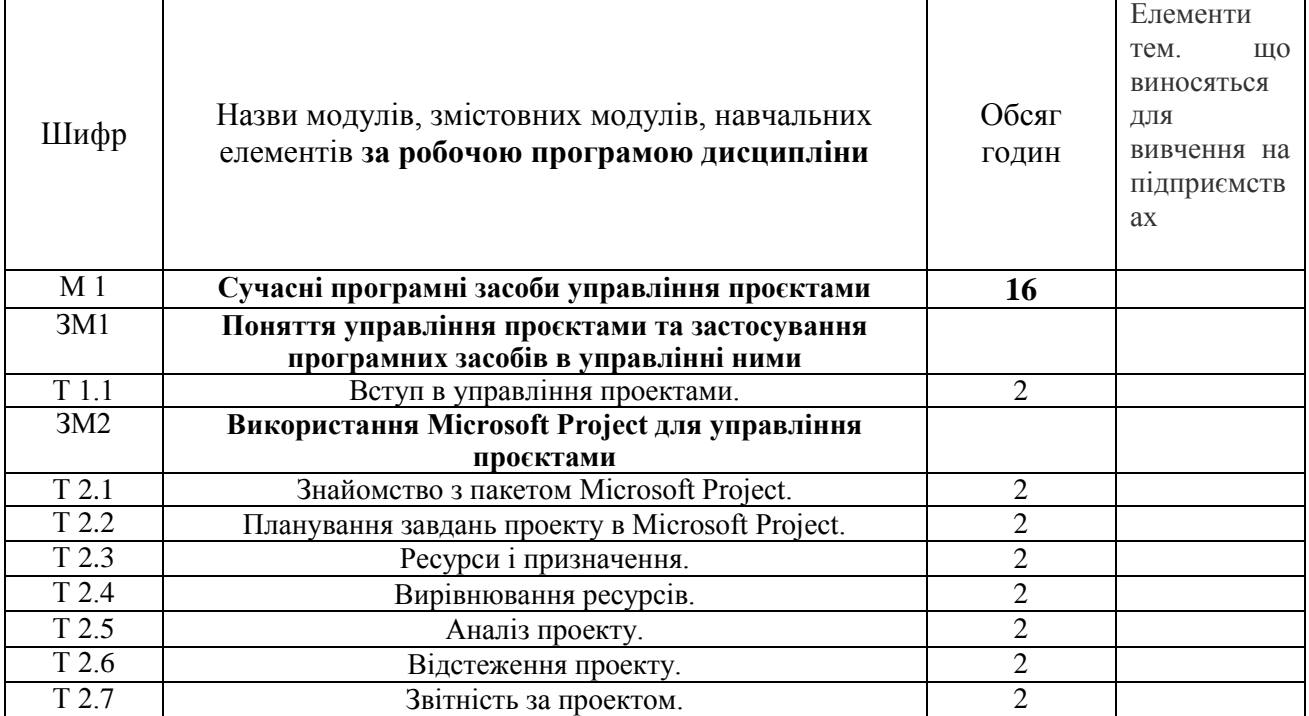

Структура залікових кредитів дисципліни

|                 | Назви модулів (М), змістових модулів (ЗМ),<br>тем практичних занять $(\Pi)$          | Обсяг годин<br>лекції практ |                | бали |
|-----------------|--------------------------------------------------------------------------------------|-----------------------------|----------------|------|
| M <sub>1</sub>  | Сучасні програмні засоби управління проєктами                                        | 16                          | 16             |      |
| 3M 1            | Поняття управління проєктами та застосування програмних<br>засобів в управлінні ними |                             | $\overline{c}$ |      |
| 3M <sub>2</sub> | Використання Microsoft Project для управління проєктами                              | 14                          | 14             | 45   |
|                 | Виконання індивідуальної роботи ЗМ1-ЗМ2                                              |                             |                | 10   |
|                 | Модульний контроль - Колоквіум                                                       |                             |                | 40   |
|                 | Разом                                                                                |                             |                | 100  |